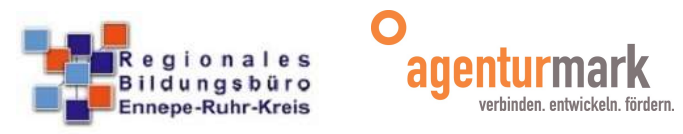

## Ablauf Schüler Online Ennepe-Ruhr-Kreis - Zeitplan abgebende Schulen Schuljahr 2023/24 (Anmeldung für das Schuljahr 2024/25)

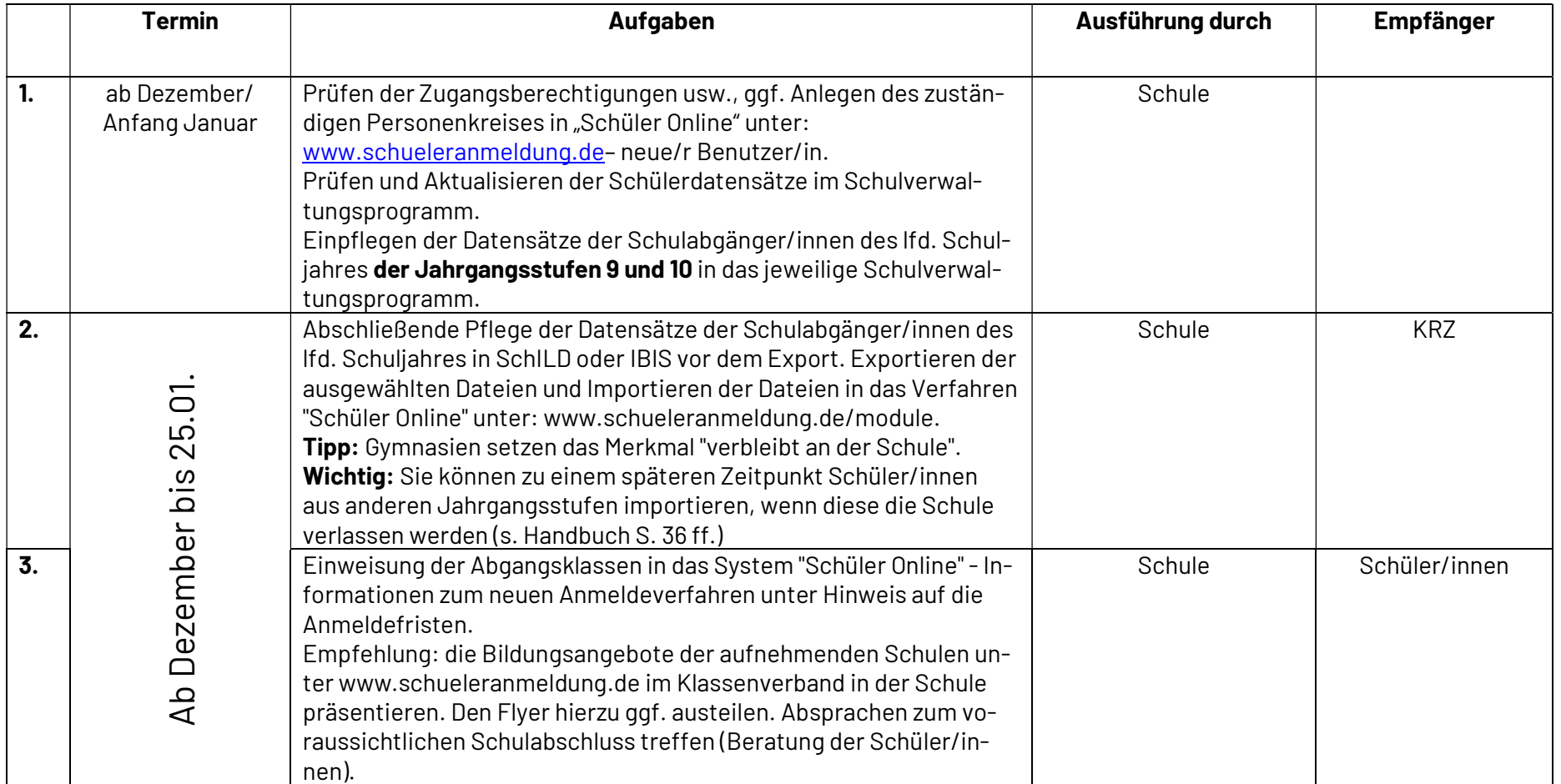

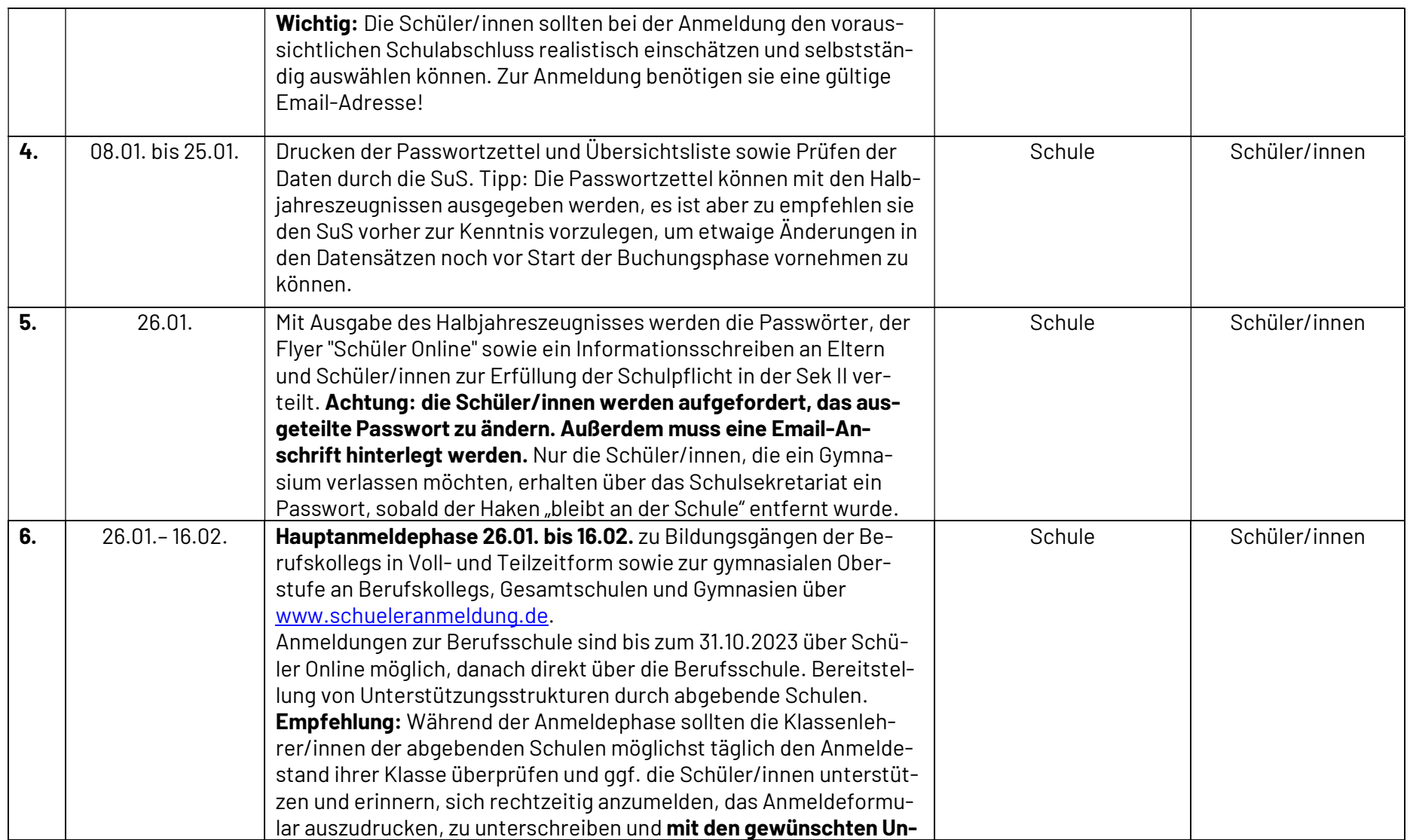

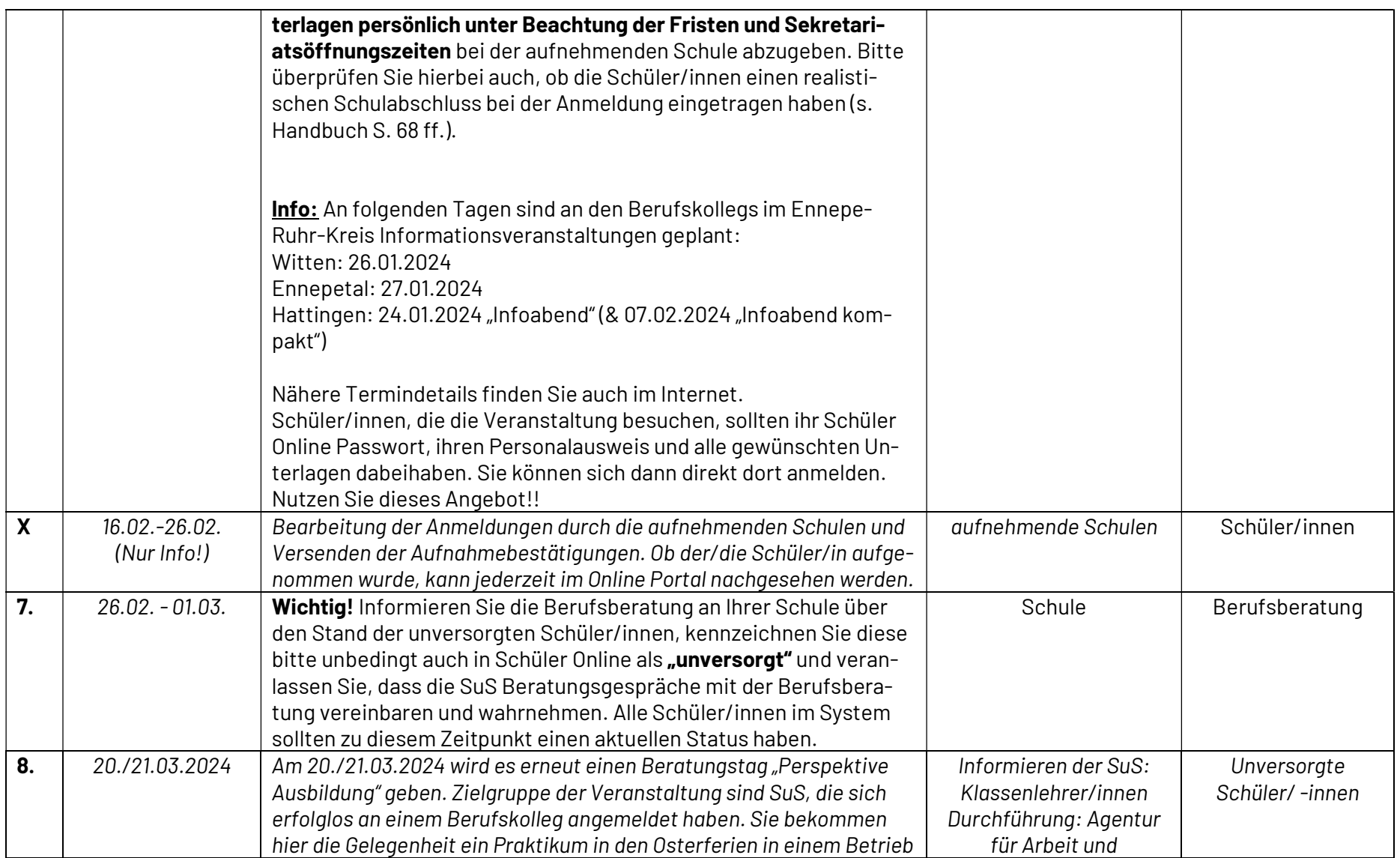

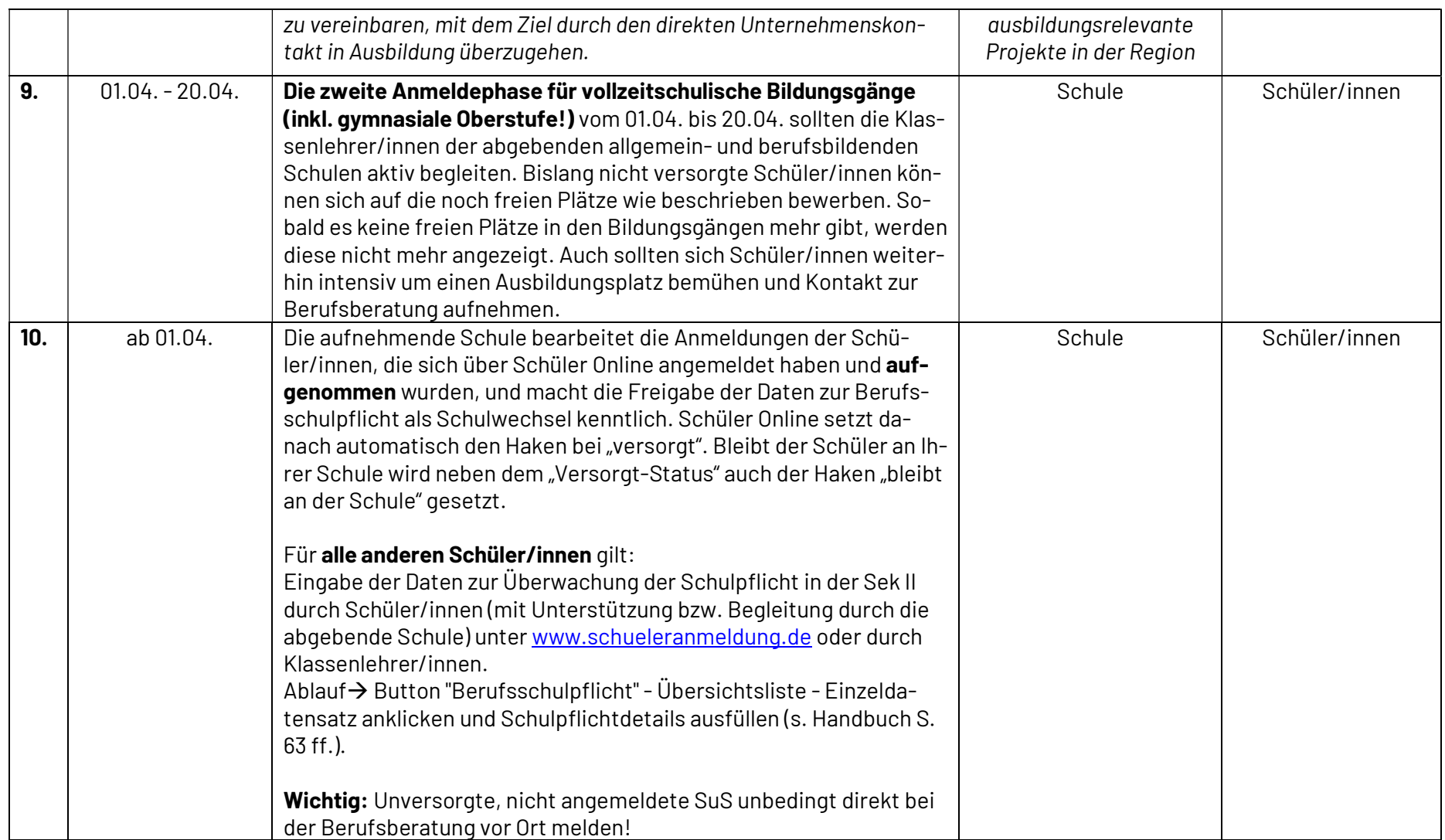

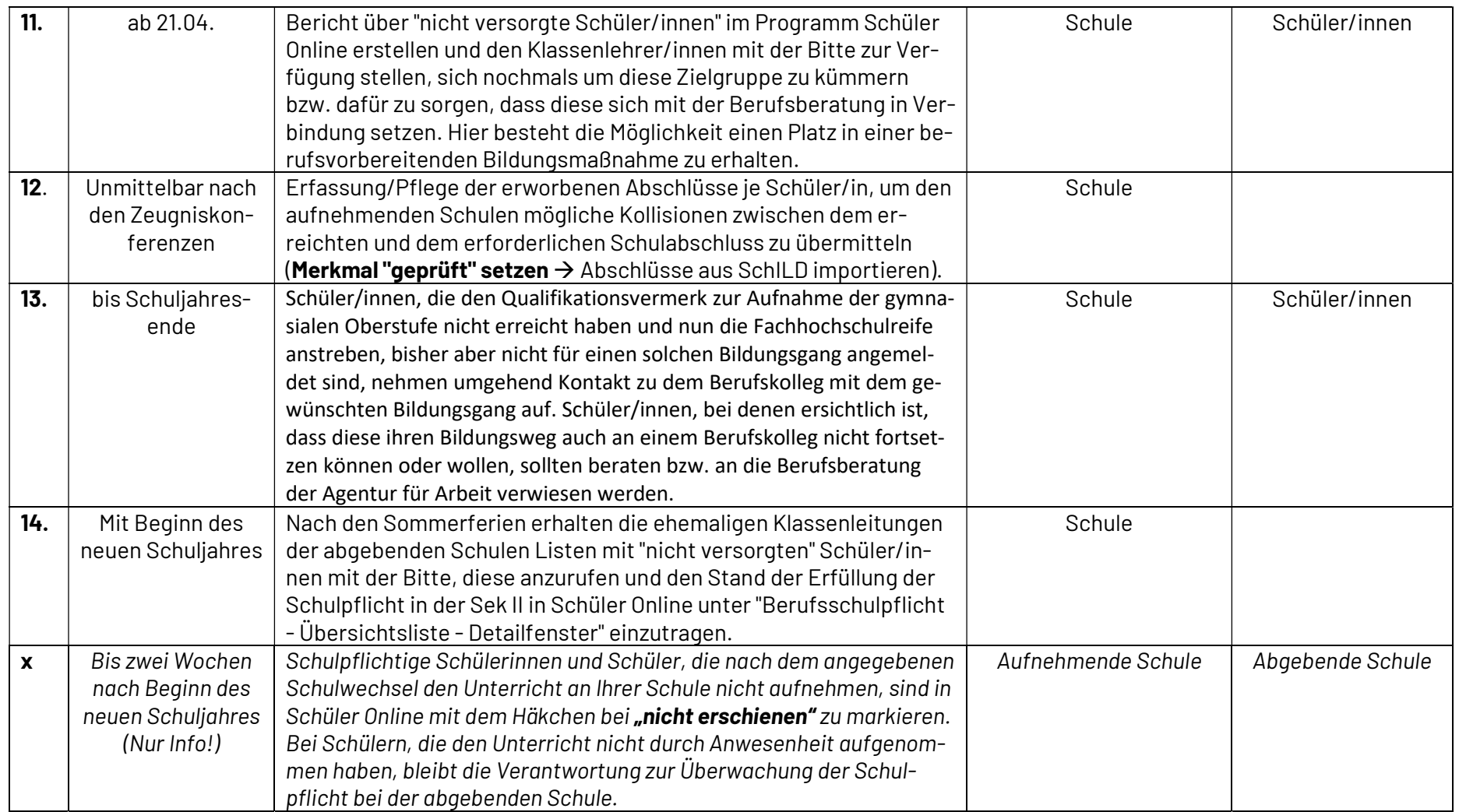

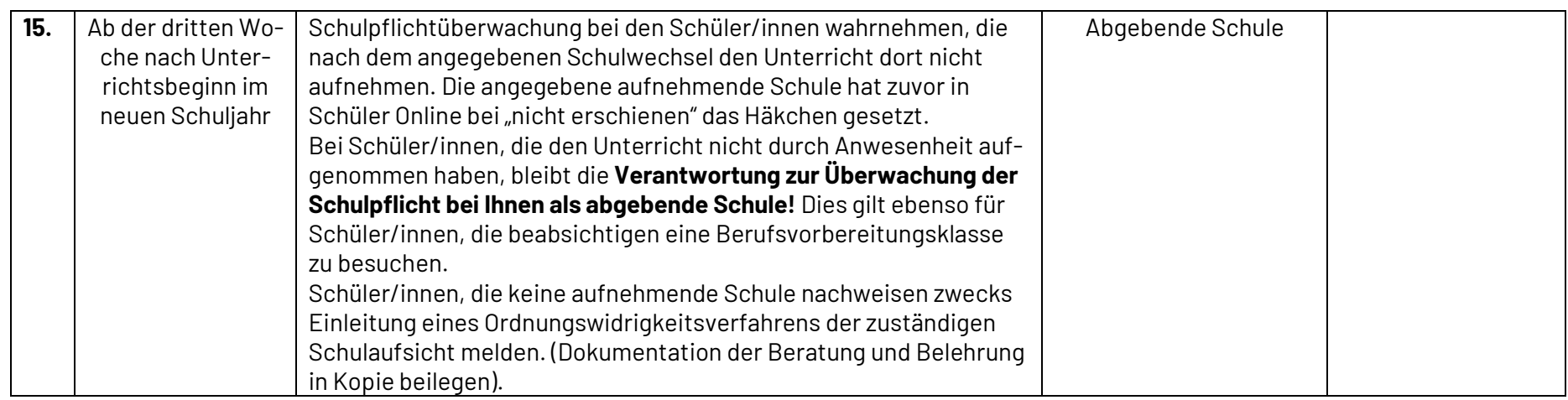